# Lecture 8: Gamma regression

Claudia Czado

TU München

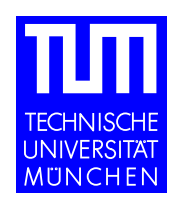

# **Overview**

- Models with constant coefficient of variation
- Gamma regression: estimation and testing
- Gamma regression with weights

# **Motivation**

Linear models:  $Var(Y_i) = \sigma^2$ constant

**Poisson models:**  $Var(Y_i) = E(Y_i) = \mu_i$  non constant, linear

Constant coefficient

of variation:

$$
\frac{[Var(Y_i)]^{1/2}}{E(Y_i)}=\sigma
$$

$$
\Rightarrow Var(Y_i) = \sigma^2 \mu_i^2 \qquad \text{non constant, quadratic}
$$

# Which transformation stablizes the variance if  $Var(Y_i) = \sigma^2 \mu_i^2$  holds?

**Answer:** 

 $Z_i := \log(Y_i)$ **Proof:** According to a 2nd order Taylor expansion we have  $Z_i = \log(Y_i) \approx \log(\mu_i) + \frac{1}{\mu_i}(Y_i - \mu_i) - \frac{1}{2\mu_i}$  $\overline{2\mu_i^2}$  $(Y_i - \mu_i)^2$ for  $\sigma^2$  small

$$
\Rightarrow E(Z_i) \approx \log(\mu_i) - \frac{1}{2\mu_i^2} \underbrace{Var(Y_i)}_{=\sigma^2 \mu_i^2} = \log(\mu_i) - \frac{1}{2}\sigma^2
$$

According to a 1st order Taylor expansion we have  $E(Z_i) \approx \log(\mu_i)$  $E(Z_i^2)$  $\sum_{i}^{2} \geq E \left( [\log(\mu_i) + \frac{1}{\mu_i} (Y_i - \mu_i)]^2 \right)$ ´  $= (\log \mu_i)^2 + 2E\left(\log(\mu_i)\cdot \frac{1}{\mu}\right)$  $\frac{1}{2}$  $\frac{1}{\mu_i}(Y_i-\mu_i)$ ´  $+ E$  $\overline{a}$ 1  $\overline{\mu_i^2}$  $(Y_i - \mu_i)^2$  $= (\log \mu_i)^2 + 0 + \frac{1}{\mu_i^2}$  $\sigma^2 \mu_i^2 = (\log \mu_i)^2 + \sigma^2$  $\Rightarrow Var(Z_i) \approx (\log \mu_i)^2 + \sigma^2 - (\log \mu_i)^2 = \sigma^2$ 

For small  $\sigma^2$  we have  $E(Z_i) \approx \log(\mu_i) - \sigma^2/2$  and  $Var(Z_i) \approx \sigma^2$ 

´

### Multiplicative error structure: Log normal model

Assume 
$$
Y_i = e^{\beta_0} x_{i1}^{\beta_1} \cdots x_{ip}^{\beta_p} (1 + \epsilon_i)
$$
  
\n $E(Y_i) =:\mu_i$   
\nwhere  $\epsilon_i := \frac{Y_i - E(Y_i)}{E(Y_i)} \Rightarrow E(\epsilon_i) = 0$ ,  $Var(\epsilon_i) = \frac{Var(Y_i)}{E(Y_i)^2} =: \sigma^2$   
\n $\Rightarrow \ln(Y_i) = \beta_0 + \beta_1 \ln x_{i1} + \ldots + \beta_p \ln x_{ip} + \ln(1 + \epsilon_i)$   
\nwhere  $E(\ln(1 + \epsilon_i)) = E\left(\ln(1 + \frac{Y_i - E(Y_i)}{E(Y_i)})\right)$   
\n $= E\left(\ln(\frac{Y_i}{E(Y_i)})\right) = E(\ln(Y_i)) - \ln E(Y_i) = -\sigma^2/2$   
\n $\approx \ln \mu_i - \frac{\sigma^2}{2}$ 

and  $Var\left(\ln(1+\epsilon_i)\right) = Var\left(\ln(Y_i) - \ln E(Y_i)\right) = Var\left(\ln(Y_i)\right) \approx \sigma^2$ 

C (Claudia Czado, TU Munich) 2FS/IMS Göttingen 2004 – 4 –

Consider

$$
\ln Y_i = \beta_0 + \beta_1 \ln x_{i1} + \ldots + \beta_p \ln x_{ip} - \frac{\sigma^2}{2} + \epsilon'_i,
$$
  
where  $\epsilon'_i := \ln(1 + \epsilon_i) + \frac{\sigma^2}{2} \implies E(\epsilon'_i) \approx 0$ ,  $Var(\epsilon'_i) \approx \sigma^2$ 

If one assumes  $\epsilon'_i \sim N(0, \sigma^2)$   $i.i.d.$  and fits the log normal model

$$
\ln Y_i = \alpha_0 + \alpha_1 \ln x_{i1} + \ldots + \alpha_p \ln x_{ip} + \epsilon'_i
$$

then  $\hat{\alpha}_1,\ldots,\hat{\alpha}_p$  are consistent estimates for  $\beta_1,\ldots,\beta_p$ , but  $\hat{\alpha}_0$  is biased for  $\beta_0$ with approx. bias  $-\sigma^2/2$ .

# Original scale: Gamma regression

If one wants to work on original scale

$$
\mu_i = E(Y_i) = e^{\beta_0} x_{i1}^{\beta_1} \cdots x_{ip}^{\beta_p} = e^{\frac{(\ln \mathbf{x}_i)^t \beta}{\eta_i}}
$$
  
\n
$$
\ln \mathbf{x}_i := (1, \ln(x_{i1}, \dots, \ln(x_{ip}))^t
$$
  
\n
$$
\Rightarrow g(\mu_i) = \ln(\mu_i).
$$

We need distribution for  $Y_i\geq 0$  with  $E(Y_i)=\mu_i$  and  $Var(Y_i)=\sigma^2\mu_i^2$  $_i^2$ . Such a distribution is the Gamma distribution, i.e.

$$
Y \sim Gamma(\nu, \lambda) \quad \text{with} \quad f_Y(y) = \frac{\lambda}{\Gamma(\nu)} (\lambda y)^{\nu - 1} e^{-\lambda y} \qquad y \ge 0
$$

$$
\Rightarrow E(Y) = \frac{\nu}{\lambda} = \mu, \quad Var(Y) = \frac{\nu}{\lambda^2} = \left(\frac{\nu}{\lambda}\right)^2 \frac{1}{\nu} = \mu^2 \underbrace{\frac{1}{\nu}}_{=\sigma^2}.
$$

C (Claudia Czado, TU Munich) 2FS/IMS Göttingen 2004 – 6 –

# Summary

$$
Var(Y_i) = \sigma^2 (E(Y_i))^2
$$
  

$$
\mu_i = E(Y_i) = e^{\beta_0} x_{i1}^{\beta_1} \cdots x_{ip}^{\beta_p}
$$

Log normal model GLM with  $Y_i \sim \Gamma(\nu, \lambda_i)$ (normal error on log scale) Linear model on log scale Gamma regression

ν  $\lambda_i$  $\sigma^2 = \frac{1}{\nu}$ ν

### Properties of the Gamma distribution

1) Mean parametrization

$$
\mu = \frac{\nu}{\lambda} \Rightarrow \lambda = \frac{\nu}{\mu}
$$
  
\n
$$
\Rightarrow f_Y(y) = \frac{\lambda}{\Gamma(\nu)} (\lambda y)^{\nu - 1} e^{-\lambda y}
$$
  
\n
$$
= \frac{1}{\Gamma(\nu)} \left(\frac{\nu}{\mu}\right) \left(\frac{\nu}{\mu}y\right)^{\nu - 1} e^{-\frac{\nu}{\mu}y}
$$
  
\n
$$
= \frac{1}{\Gamma(\nu)} \left(\frac{\nu y}{\mu}\right)^{\nu} e^{-\frac{\nu}{\mu}y} \frac{1}{y}
$$

$$
\Rightarrow f_Y(y)dy = \frac{1}{\Gamma(\nu)} \left(\frac{\nu y}{\mu}\right)^{\nu} e^{-\frac{\nu}{\mu}y} \frac{1}{\substack{y \\ y}} dy
$$
  
Gamma(\ln y)  
Gamma(\mu, \nu)

Mean reparametrization

#### 2) The form of the density is determined by  $\nu$

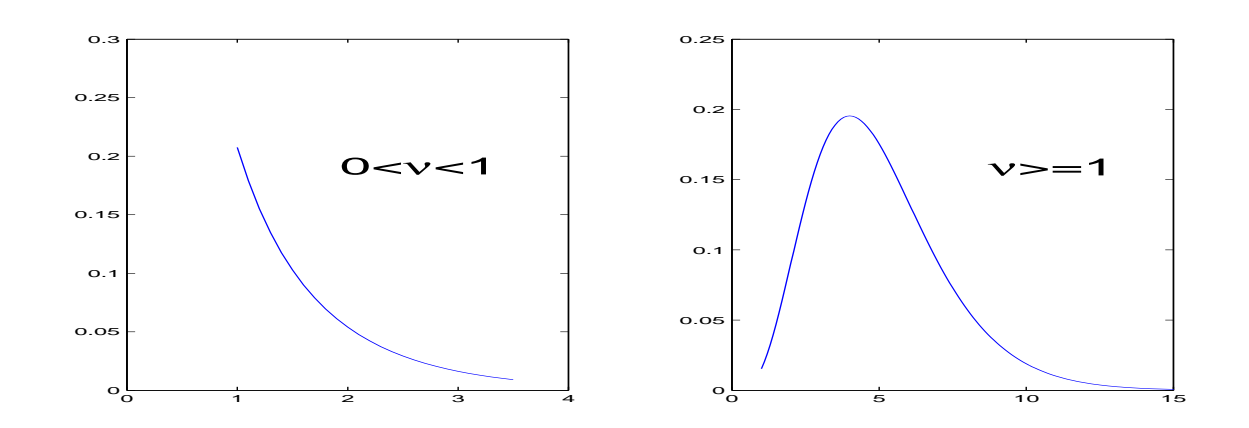

Skewed to the right Skewness  $=$   $\frac{E(Y-\mu)^3}{\sigma^3}$  $\overline{\sigma^3}$  $= 2\nu^{-1/2} \to 0$  for  $\nu \to \infty$ 

3) Special cases :

 $\nu = 1$  exponential distribution  $\nu \rightarrow \infty$  normal distribution

# Gamma regression as GLM

For known  $\nu$  in  $Y \sim Gamma(\mu, \nu)$  the log likelihood is given by

$$
l(\mu, \nu, y) = (\nu - 1) \log(y) - \frac{\nu}{\mu} y + \nu \log \nu - \nu \log \mu - \log \Gamma(\nu)
$$
  
\n
$$
= \nu \left( -\frac{y}{\mu} - \log \mu \right) + c(y, \nu)
$$
  
\n
$$
\Rightarrow \theta = -1/\mu, \qquad b(\theta) = \log \mu = \log(-1/\theta) = -\log(-\theta)
$$
  
\n
$$
\Rightarrow b'(\theta) = -\frac{(-1)}{-\theta} = -1/\theta = \mu \qquad \text{expectation}
$$
  
\n
$$
b''(\theta) = \frac{1}{\theta^2} = \mu^2 \qquad \text{variance function}
$$
  
\n
$$
a(\phi) = \phi, \quad \phi = 1/\nu \qquad \text{dispersion parameter}
$$

### EDA for Gamma regression

$$
\mu_i = e^{\bm{x_i^t}\bm{\beta}} \;\;\Rightarrow\;\; \log(\mu_i) = \bm{x_i^t}\bm{\beta}
$$

 $\Rightarrow$  a plot of  $x_{ij}$  versus  $\log(Y_i)$  should be linear

$$
\mu_i = \tfrac{1}{x_i^t\beta} \quad \Rightarrow \quad \tfrac{1}{\mu_i} = x_i^t\beta
$$

 $\Rightarrow$  a plot of  $x_{ij}$  versus  $1/Y_i$  should be linear

# Example: Canadian Automobile Insurance Claims

Source: Bailey, R.A. and Simon, LeRoy J. (1960). Two studies in automobile insurance. ASTIN Bulletin, 192-217.

Description: The data give the Canadian automobile insurance experience for policy years 1956 and 1957 as of June 30, 1959. The data includes virtually every insurance company operating in Canada and was collated by the Statistical Agency (Canadian Underwriters' Association - Statistical Department) acting under instructions from the Superintendent of Insurance. The data given here is for private passenger automobile liability for non-farmers for all of Canada excluding Saskatchewan.

The variable Merit measures the number of years since the last claim on the policy. The variable Class is a collation of age, sex, use and marital status. The variables Insured and Premium are two measures of the risk exposure of the insurance companies.

# Variable Description:

#### **Merit**

- 3 licensed and accident free  $\geq$ 3 years
- 2 licensed and accident free 2 years
- 1 licensed and accident free 1 year
- 0 all others

#### **Class**

- 1 pleasure, no male operator  $< 25$
- 2 pleasure, non-principal male operator  $< 25$
- 3 business use
- 4 unmarried owner or principal operator< 25
- 5 married owner or principal operator  $< 25$

# Variable Description(continued):

Insured Earned car years Premium Earned premium in 1000's (adjusted to what the premium would have been had all cars been written at 01 rates) Claims Number of claims Cost Total cost of the claim in 1000's of dollars

Variable of Interest is Cost.

### Data:

#### > cancar.data

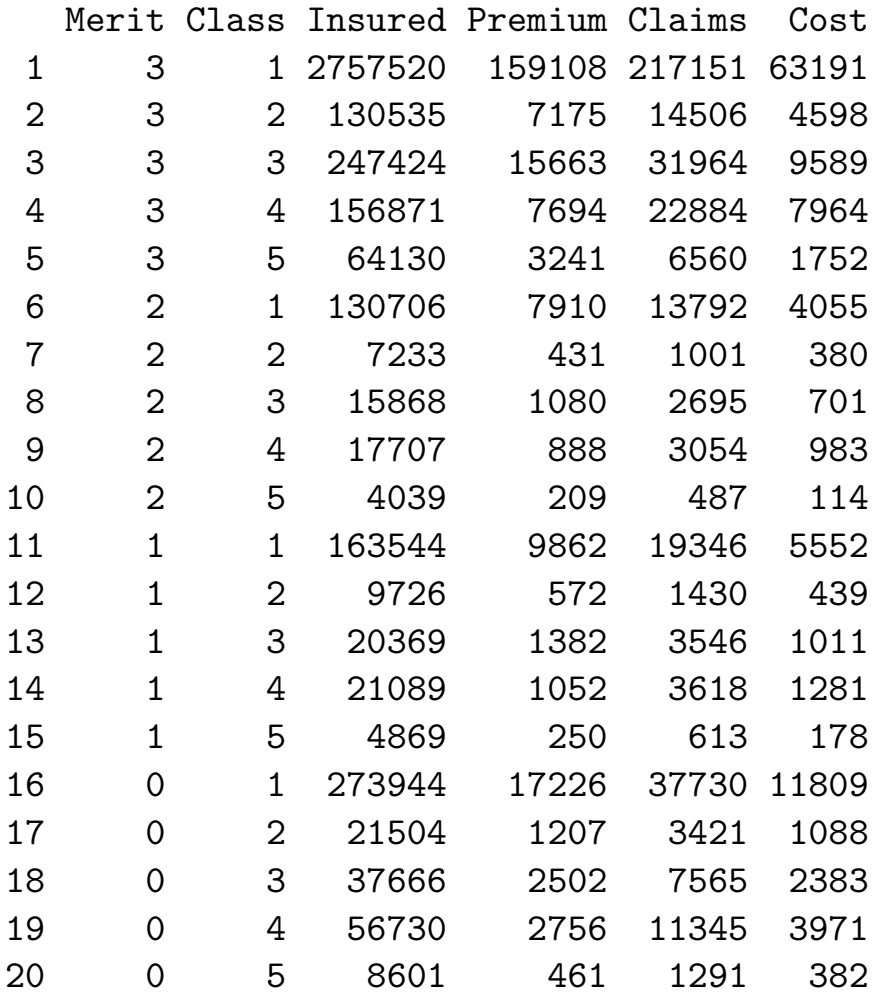

# Exploratory Data Analysis (unweighted case):

### Log Link:

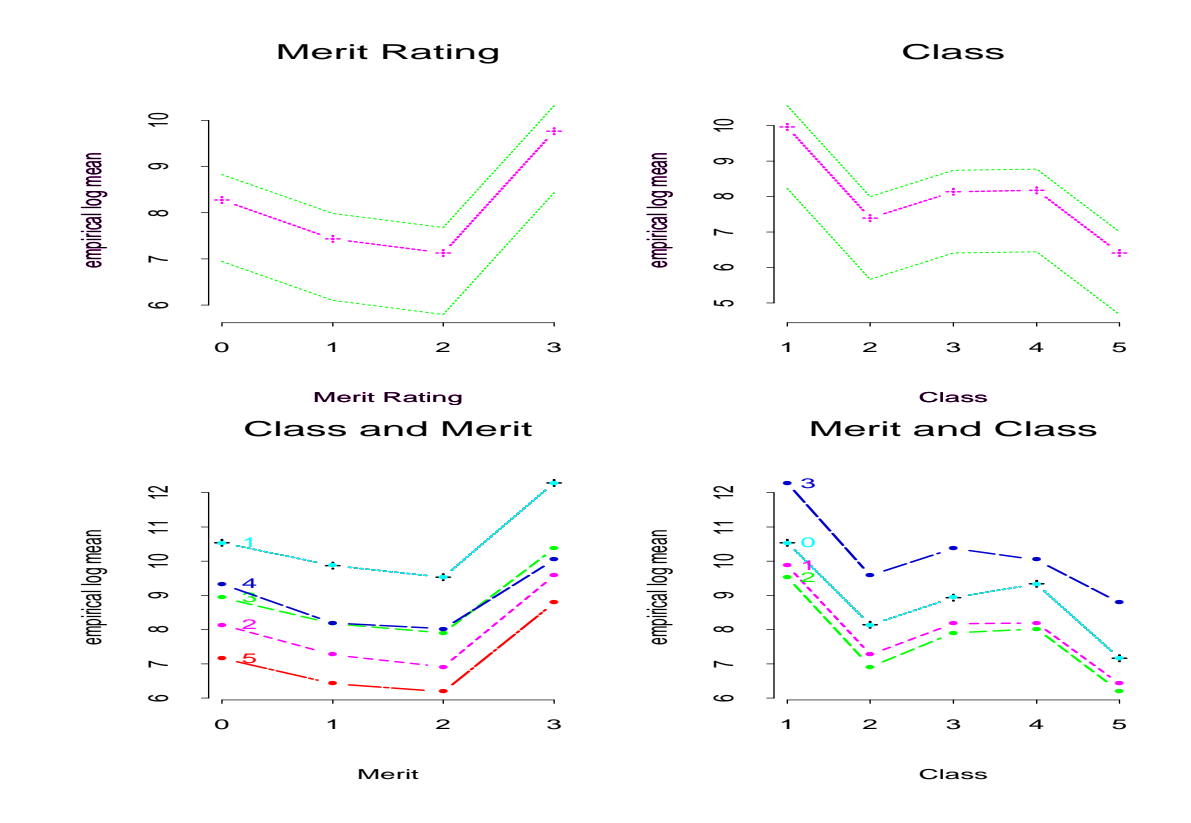

No obvious functional relationships, treatment of covariates as factors might be appropriate. No strong interactions expected.

# Exploratory Data Analysis (continued):

### Inverse Link:

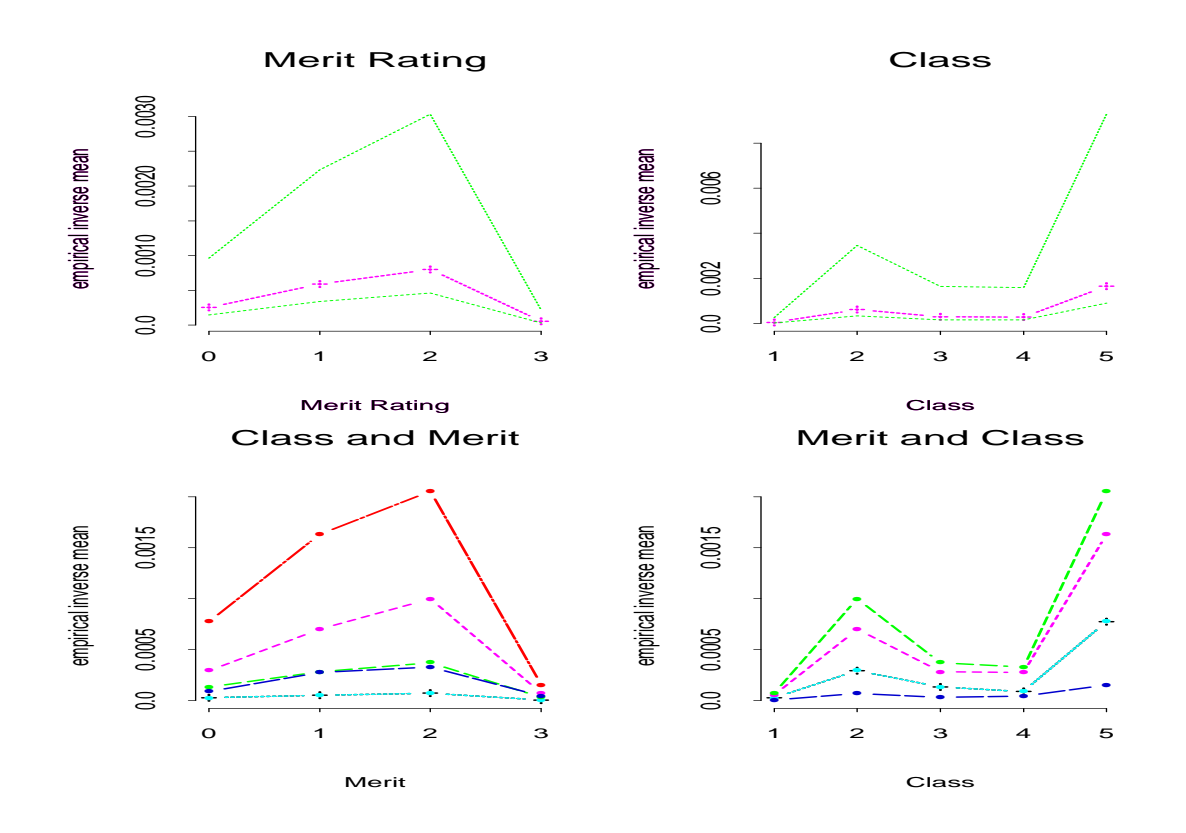

No obvious functional relationships, treatment of covariates as factors might be appropriate. Some interactions expected.

Residual deviance in Gamma regression  $Y_i \thicksim Gamma(\mu_i, \nu)$  independent  $\mu_i = e$  $x_i^t\beta$ 

$$
l(\boldsymbol{\mu}, \nu, \mathbf{y}) = \sum_{i=1}^{n} \left\{ \nu \left[ -\frac{y_i}{\mu_i} - \ln(\mu_i) \right] - \ln(\Gamma(\nu)) + \nu \ln(\nu y_i) - \ln(y_i) \right\}
$$
  
\n
$$
\Rightarrow l(\mathbf{y}, \nu, \mathbf{y}) = \sum_{i=1}^{n} \left\{ \nu \left[ -1 - \ln(y_i) \right] - \ln(\Gamma(\nu)) + \nu \ln(\nu y_i) - \ln(y_i) \right\}
$$
  
\n– saturated log likelihood

$$
\Rightarrow -2(l(\hat{\boldsymbol{\mu}}, \nu, \mathbf{y}) - l(\mathbf{y}, \nu, \mathbf{y}))
$$
  
= 
$$
2\left[\sum_{i=1}^{n} \nu(-1 - \ln(y_i) + \frac{y_i}{\hat{\mu}_i} + \ln(\hat{\mu}_i))\right]
$$
  
= 
$$
-2\sum_{i=1}^{n} \nu\left[\ln\left(\frac{y_i}{\hat{\mu}_i}\right) - \frac{y_i - \hat{\mu}_i}{\hat{\mu}_i}\right]
$$

$$
\Rightarrow \quad D(\mathbf{y}, \hat{\boldsymbol{\mu}}) = -2 \sum_{i=1}^{n} \left[ \ln \left( \tfrac{y_i}{\hat{\mu}_i} \right) - \tfrac{y_i - \hat{\mu}_i}{\hat{\mu}_i} \right] \quad \text{deviance}
$$

We have  $D(\mathbf{y},\hat{\boldsymbol{\mu}})\stackrel{a}{\sim} \phi \chi^2_{n-p}$  where  $\phi=1/\nu.$ 

# Residual deviance test

 $Y_i \sim Gamma(\mu_i, \nu)$  independent  $\mu_i = e$  $x_i^t\beta$  (Model (\*)) Reject model (\*) at level  $\alpha$  if  $\frac{D(\mathbf{y},\hat{\boldsymbol{\mu}})}{\hat{\phi}} > \chi^2_{n-p,1-\alpha}$ Here  $\hat{\phi}$  is an estimate of  $\phi$ .

# Partial deviance test

Consider  $\boldsymbol{\beta} = (\boldsymbol{\beta}_1^t)$  $_{1}^{t},\bm{\beta}_{2}^{t}$  $(\begin{matrix} t \ 2 \end{matrix})^t \quad \boldsymbol{\beta}_1 \in \mathbb{R}^{p_1}, \ \boldsymbol{\beta}_2 \in \mathbb{R}^{p_2}$ 

- $\hat{\mu}_1$  = fitted mean in reduced model with design  $X_2$
- $\hat{\mu}_2$  = fitted mean in full model with design  $X_1$  and  $X_2$
- $\hat{\phi}_{1}^{\top}~=~$  estimated dispersion parameter in reduced model
- $\hat{\phi}_2$   $\hspace{0.1cm}=\hspace{0.1cm}$  estimated dispersion parameter in full model

The partial deviance test for  $H_0: \quad \boldsymbol{\beta}_1 = \mathbf{0}$  versus  $H_1: \quad \boldsymbol{\beta}_1 \neq \mathbf{0}$  is given by:

$$
\begin{aligned} \text{Reject } H_0 \text{ at level } \alpha &\Leftrightarrow\\ \frac{D(\mathbf{y}, \hat{\boldsymbol{\mu}}_1)}{\hat{\phi}_1} - \frac{D(\mathbf{y}, \hat{\boldsymbol{\mu}}_2)}{\hat{\phi}_2} > \chi^2_{p_1, 1-\alpha} \end{aligned}
$$

# Canonical link

$$
\eta_i=\theta_i=-\frac{1}{\mu_i}
$$

Since we need  $\mu_i > 0$  we need  $\eta_i < 0$ , which gives restrictions on  $\beta$ . Therefore the canonical link is not often used. Most often the log link is used.

### Estimation of the dispersion parameter

For the estimation of the dispersion parameter  $\phi = \sigma^2 = 1/\nu$  method of moments is used

$$
E(Y_i) = \mu_i \quad Var(Y_i) = \phi \mu_i^2 \quad \forall i
$$

 $\Rightarrow Z_i = \frac{Y_i}{\mu_i}$  $\mu_i$ has expectation 1, variance  $\phi$  and is i.i.d.

$$
\Rightarrow \hat{\phi} = \frac{1}{n-p} \sum_{i=1}^{n} \left( \frac{Y_i}{\hat{\mu}_i} - 1 \right)^2 = \frac{1}{n-p} \sum_{i=1}^{n} \left( \frac{Y_i - \hat{\mu}_i}{\hat{\mu}_i} \right)^2
$$

since  $p$  parameters need to be estimated.

**Remark:** Pearson  $\chi^2$  statistic for the gamma regression is given by

$$
\chi_P^2 = \sum_{i=1}^n \frac{(Y_i - \hat{\mu}_i)^2}{V(\hat{\mu}_i)} \qquad V(\hat{\mu}_i) = \hat{\mu}_i^2
$$
  
= 
$$
\sum_{i=1}^n \left(\frac{Y_i - \hat{\mu}_i}{\hat{\mu}_i}\right)^2
$$

 $\Rightarrow \hat{\phi} = \chi^2_F$  $\binom{2}{P}/(n-p).$ 

# Relationship between gamma regression with log link and a linear model on the log scala

For  $\sigma^2=\phi$  small we have  $Var(\log(Y_i))\approx \sigma^2,$  therefore we can use

 $\log Y_i = \bm{x_i^t\alpha} + \epsilon_i \quad \epsilon_i \sim N(0,\sigma^2) \; i.i.d. \qquad \text{linear model on log scalar}$ 

 $\Rightarrow Cov(\hat{\boldsymbol{\alpha}}) = \sigma^2 (X^t X)^{-1}$ .

For the gamma regression with  $Y_i \, \sim \, \Gamma(\mu_i, 1/\sigma^2)$  and  $\mu_i \, = \, exp\{\bm{x_i^t\beta}\}$  we have

 $\hat{\boldsymbol{\beta}} \stackrel{a}{\sim} N(\boldsymbol{\beta},I(\hat{\boldsymbol{\beta}})^{-1}), \quad \text{where}$  $I(\hat{\boldsymbol{\beta}})) =$  Fisher information  $=$  $\frac{1}{2}$  $-E$  $\frac{1}{2}$  $\partial^2 l(\beta)$  $\overline{\partial\beta\partial\beta^t}$ ´/ ,<br>ヽ ヽ l  $\frac{1}{2}$ ¯  $\beta = \hat{\beta}$ .

Here 
$$
l(\boldsymbol{\beta}) = \frac{1}{\sigma^2} \sum_{i=1}^n \left( -\frac{y}{\mu_i} - \log \mu_i + const \right)
$$

$$
\Rightarrow \qquad \frac{\partial l(\beta)}{\partial \beta_j} \quad = \frac{1}{\sigma^2} \sum_{i=1}^n \left( \frac{y_i x_{ij}}{e^{x_i^{\mathbf{t}} \beta}} - x_{ij} \right) \qquad j = 1, \dots, p
$$

$$
\Rightarrow \qquad \frac{\partial^2 l(\beta)}{\partial \beta_s \partial \beta_j} = \frac{1}{\sigma^2} \sum_{i=1}^n \left( -\frac{y_i x_{is} x_{ij}}{e^{\mathbf{x}_i^{\mathbf{t}} \beta}} \right)
$$

$$
\Rightarrow -E\left(\frac{\partial^2 l(\beta)}{\partial \beta_s \partial \beta_j}\right) = \frac{1}{\sigma^2} \sum_{i=1}^n x_{is} x_{ij} \text{(independent of } \beta\text{)}
$$

$$
\Rightarrow I(\hat{\beta}) = \frac{1}{\sigma^2} X^t X
$$

 $\Rightarrow \qquad Cov(\hat{\boldsymbol{\beta}}) \approx \sigma^2 (X^t X)^{-1} = Cov(\hat{\boldsymbol{\alpha}})$ 

Distinction between both models is difficult. If  $X$  corresponds to an orthogonal design, i.e.  $(X^tX)^{-1} \,=\, I_p$ , we have that the components of  $\hat{\boldsymbol{\alpha}}\; \left(\hat{\boldsymbol{\beta}}\right)$  are (asymptotically) independent.

### Gamma regression with weights

**Example:**  $Y_i$  = total claim size arising from  $n_i$  claims in group i with covariates  $x_i$ .

$$
\Rightarrow Y_i = \sum_{j=1}^{n_i} Y_{ij}; \qquad Y_{ij} = j^{th} \text{ claim in group } i
$$

 $Y_i^s$  $Y_i^s := Y_i/n_i = \text{ average claim size in group } i$ 

If  $Y_{ij} \sim Gamma(\mu_i, \nu),$  independent, we have

$$
E(Y_i^s) = \frac{1}{n_i} \sum_{j=1}^{n_i} E(Y_{ij}) = \mu_i
$$

$$
Var(Y_i^s) = \frac{1}{n_i}Var(Y_{i1}) = \frac{1}{n_i}\mu_i^2/\nu = \mu_i^2/n_i\nu.
$$

Since 
$$
n_i Y_i^s = \sum_{j=1}^{n_i} Y_{ij} \sim Gamma(n_i \mu_i, n_i \nu)
$$

we have  $I_i^s \rightharpoonup Gamma(\mu_i, n_i \nu)$ . This follows since

$$
m_{Y_i^s}(t) := E\left(e^{tY_i^s}\right) = E\left(e^{\frac{tn_iY_i^s}{n_i}}\right) = \frac{1}{(1 - \frac{n_i\mu_i}{n_i\nu} \frac{t}{n_i})^{n_i\nu}}
$$

 $=\frac{1}{\sqrt{1-\mu_i}}$  $\sqrt{(1-\frac{\mu_i t}{n\cdot \mu})}$  $\frac{1}{\mu_i t \choose n_i \nu} n_i \nu = m_X(t) \;\;\; \forall t, \;\;\;$  where  $X \sim \mathsf{Gamma}(\mu_i, n_i \nu).$ 

Therefore we need to introduce weights for a gamma regression for  $Y_i^s$  $i^s$  Since  $E(Y_i^s)$  $\mathcal{I}^s_i) \, = \, \mu_i, \,$  the  $\,$  EDA for a weighted gamma regression does not change compared to an unweighted one.

# Exploratory Data Analysis (weighted case):

### Log Link:

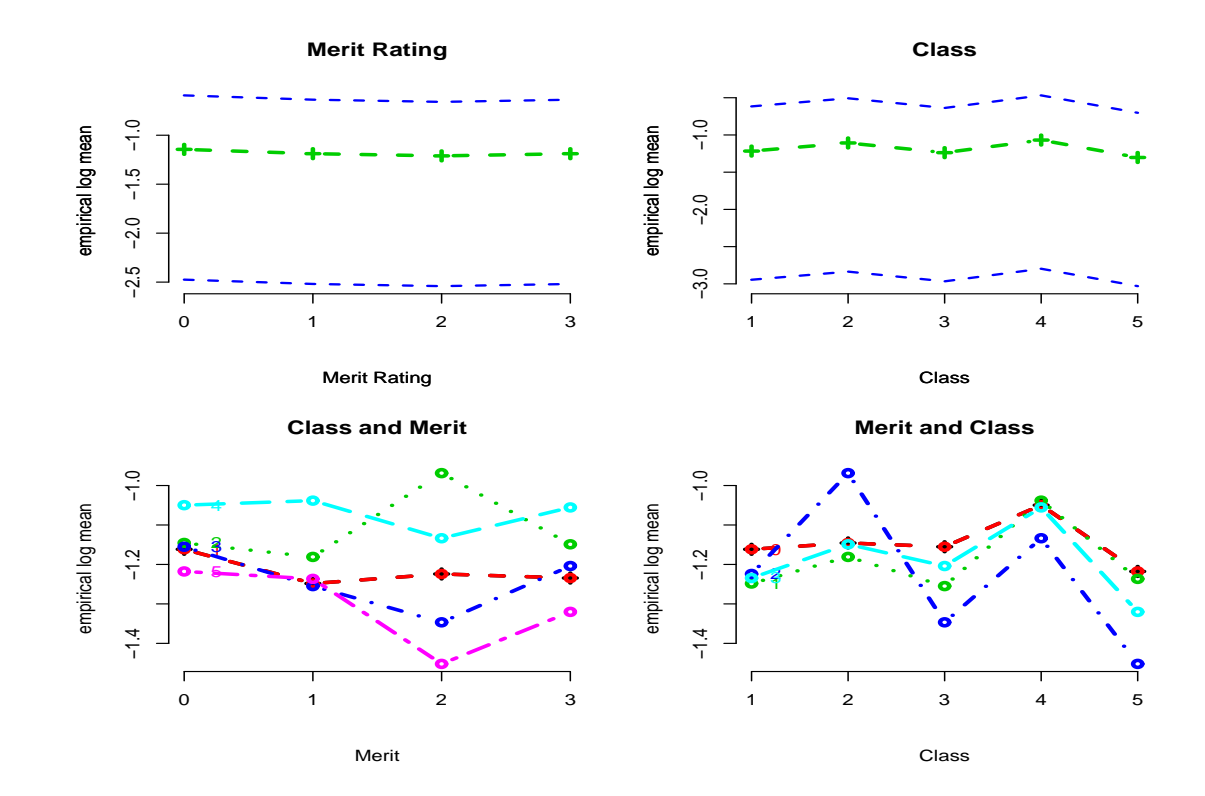

# Exploratory Data Analysis (weighted case):

### Inverse Link:

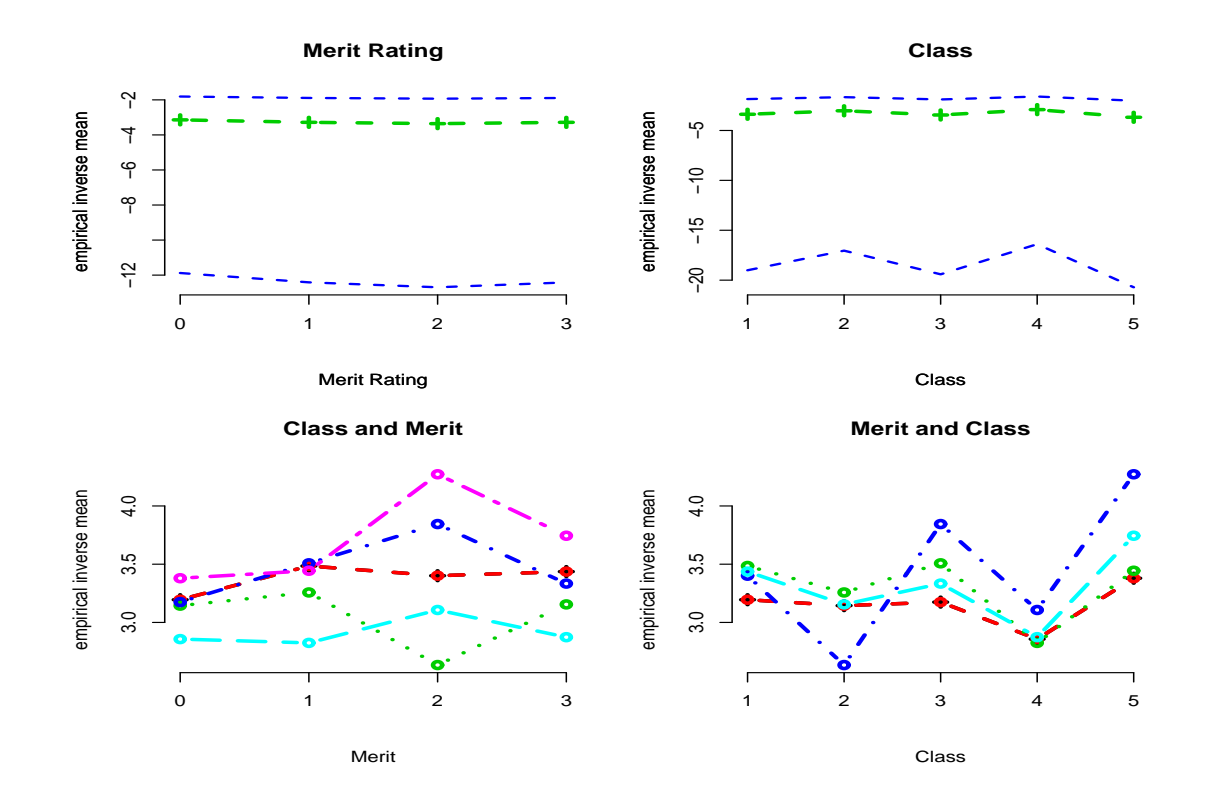

For estimation of the dispersion parameter  $\sigma^2 = \phi = 1/\nu$  in a weighted model we use  $\overline{a}$  $\Omega$ 

$$
\hat{\sigma}^2 = \hat{\phi} = \frac{1}{n-p} \sum_{i=1}^n n_i \left(\frac{Y_i - \hat{\mu}_i}{\hat{\mu}_i}\right)^2
$$

Residuals: 
$$
E(Y_i^s) = \mu_i
$$
  $Var(Y_i^s) = \frac{\mu_i^2}{n_i \nu} = \mu_i^2 \frac{\sigma^2}{n_i}$ 

$$
\Rightarrow \frac{Y_i^s - \mu_i}{\frac{\sigma}{\sqrt{n_i}}\mu_i} = \frac{\sqrt{n_i}}{\sigma} \left( \frac{Y_i^s - \mu_i}{\mu_i} \right) \quad \text{has zero expectation and unit variance}
$$

i.e. standardized residuals can be defined by

$$
r_i^s := \frac{\sqrt{n_i}}{\sigma} \left( \frac{Y_i^s - \hat{\mu}_i}{\hat{\mu}_i} \right).
$$

# Example: Canadian Automobile Insurance Claims: Gamma Regression:

Main Effects with Log Link

> f.gamma.main\_Cost/Claims ~ Merit + Class > r.gamma.log.main\_glm(f.gamma.main, family =  $Gamma(link = "log")$ , weights =  $Claims)$ 

### Example: Gamma Regression:

```
> summary(r.gamma.log.main,cor=F)
Call: glm(formula = Cost/Clains \tilde{ }</math> Merit + Class,family= Gamma(link = "log"), weights = Claims)
```
Coefficients:

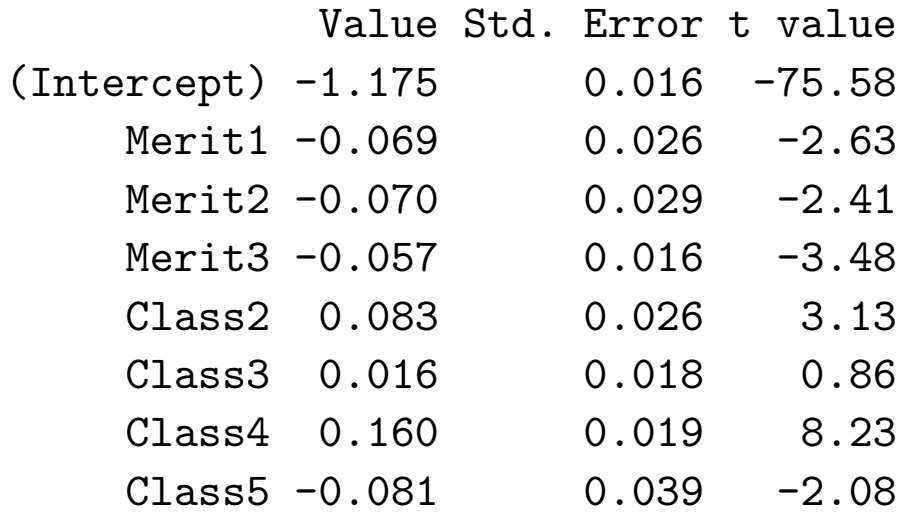

(Dispersion Parameter for Gamma family taken to be 13 ) Null Deviance:1556 on 19 degrees of freedom Residual Deviance:157 on 12 degrees of freedom

To check the dispersion estimate, use the Pearson Chi Square Statistics.

```
> sum(resid(r.gamma.log.main,type="pearson")^2)
[1] 159
> 159/12[1] 13
```
For the residual deviance test, we need to scale the deviance

```
> 1-pchisq(156/13,12)
[1] 0.45
```
A p-value of .45 shows no lack of fit.

### Main Effects with Inverse Link

```
> f.gamma.main_Cost/Claims ~ Merit + Class
> r.gamma.inverse.main_glm(f.gamma.main,
        family = Gamma, weights = Class)> summary(r.gamma.inverse.main,cor=F)
Coefficients:
             V_0lue C+d Error t value
```
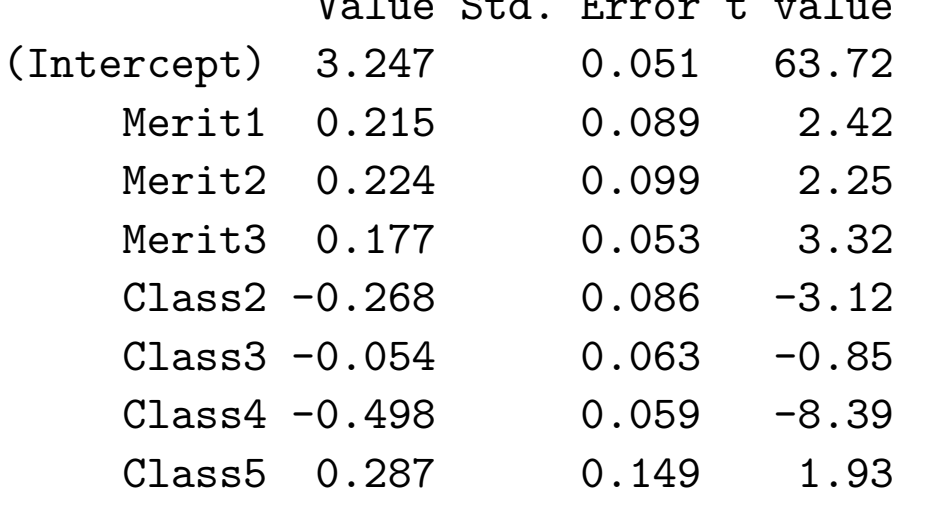

(Dispersion Parameter for Gamma family taken to be 14 )

Null Deviance:1556 on 19 degrees of freedom Residual Deviance:167 on 12 degrees of freedom

For the residual deviance test, we need to scale the deviance

> 1-pchisq(167/14,12) [1] 0.45

A p-value of .45 shows no lack of fit.

# Log Link With Interaction

> f.gamma.inter\_Cost/Claims ~ Merit \* Class > r.gamma.inter\_glm(f.gamma.inter, family = Gamma, weights = Claims))

> summary(r.gamma.log.inter,cor=F)

#### Coefficients:

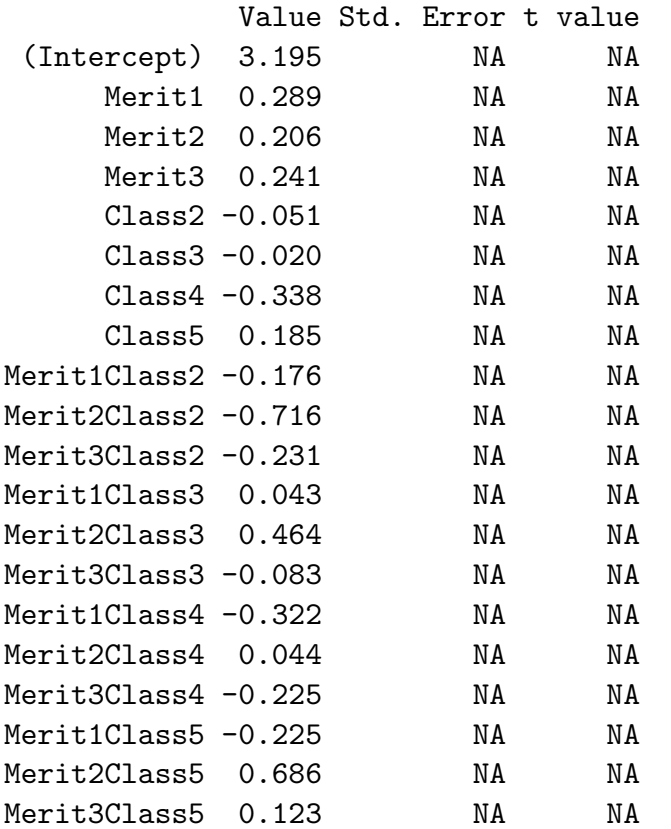

(Dispersion Parameter for Gamma family taken to be NA )

Null Deviance: 1556 on 19 degrees of freedom

Residual Deviance: 0 on 0 degrees of freedom

Number of Fisher Scoring Iterations: 1

This model is the saturated model since only one observation per cell. Therefore the dispersion estimate can no longer be estimated, since the Pearson Chi Square Statistics is 0. To fit a model with fixed dispersion, use

> summary(r.gamma.log.inter,dispersion=1,cor=F)

Coefficients:

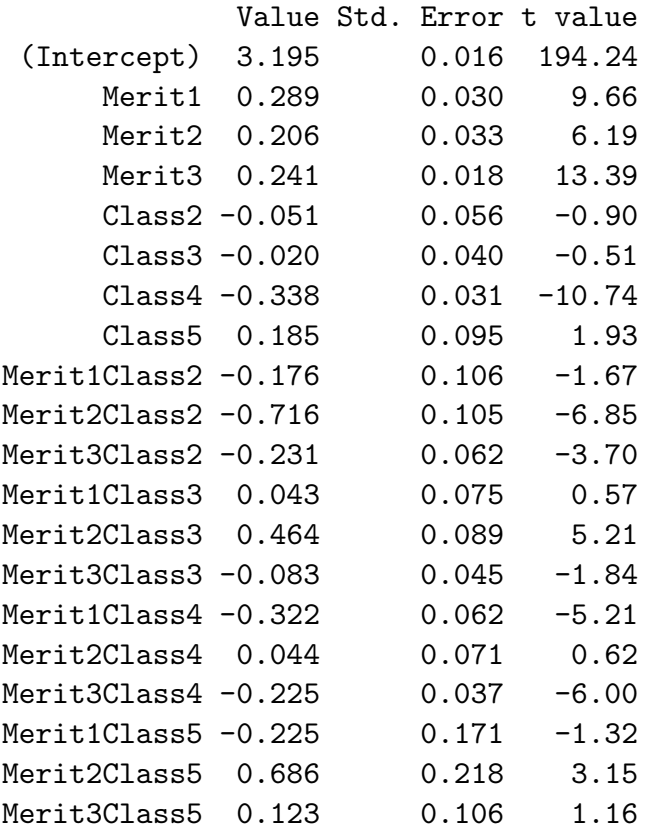

(Dispersion Parameter for Gamma family taken to be 1 ) Null Deviance: 1556 on 19 degrees of freedom Residual Deviance: 0 on 0 degrees of freedom

#### From this we see that certain interaction effects are strongly significant.

# Log Link With Some Interaction Terms

> f.gamma.inter3\_Cost/Claims ~ Merit + Class + I((Merit == 2) \* ( Class == 2)) + I((Merit == 2) \* (Class == 3)) + I((Merit == 1) \* (Class == 4)) + I(( Merit == 3) \* (Class == 4)) + I((Merit == 3) \* (Class == 2)) + I((Merit == 2) \* ( Class == 5)) > r.gamma.log.inter3\_glm(f.gamma.inter3,family =Gamma(link="log"),weights=Claims)

```
> summary(r.gamma.log.inter3,cor=F)
Call:glm(formula=Cost/Claims ~ Merit+Class+I((
    Merit == 2) * (Class == 2)) + I((Merit ==2) * (Class == 3)) + I((Merit == 1) * (
    Class == 4) + I((Merit == 3) * (Class ==
    4)) + I((Merit == 3) * (Class == 2)) + I((Merit == 2) * (Class == 5)), family =
    Gamma(link = "log"), weights = Claims)Deviance Residuals:
 Min 1Q Median 3Q Max
 -1.8 -0.43 -2.4e-07 0.44 2.2
```
Coefficients:

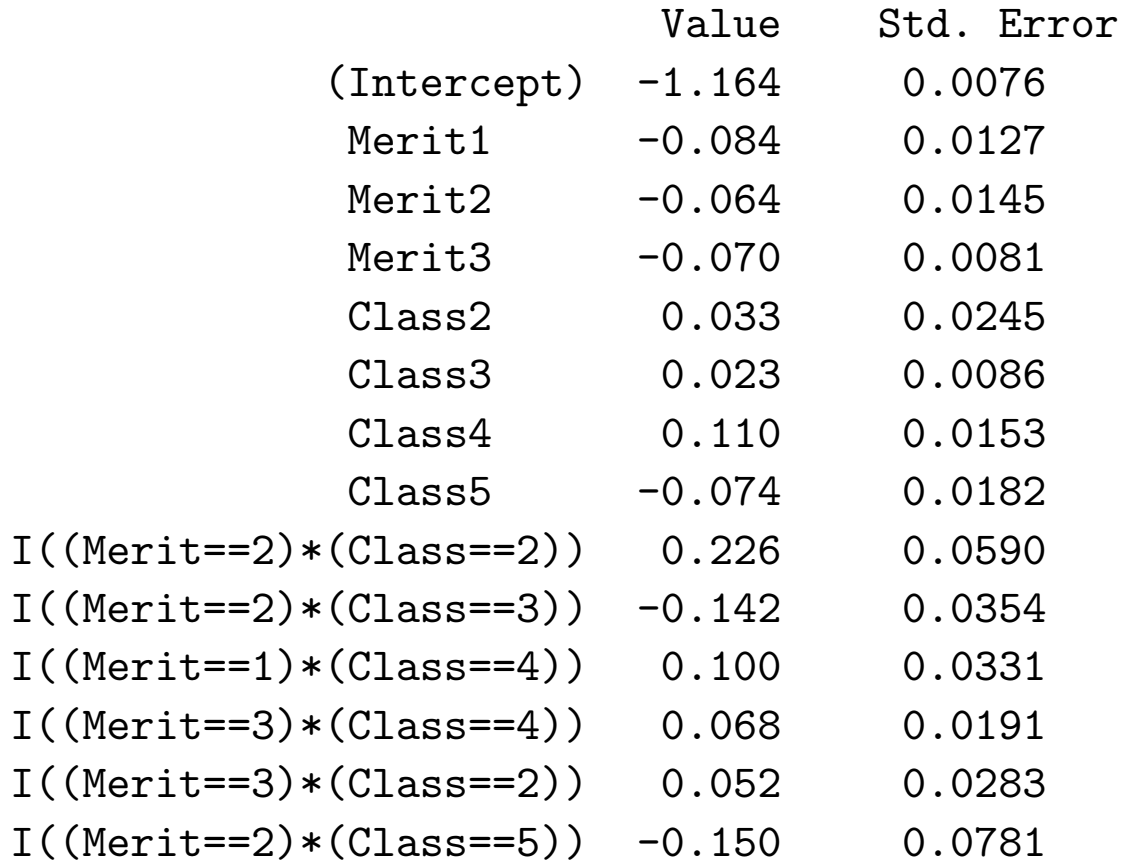

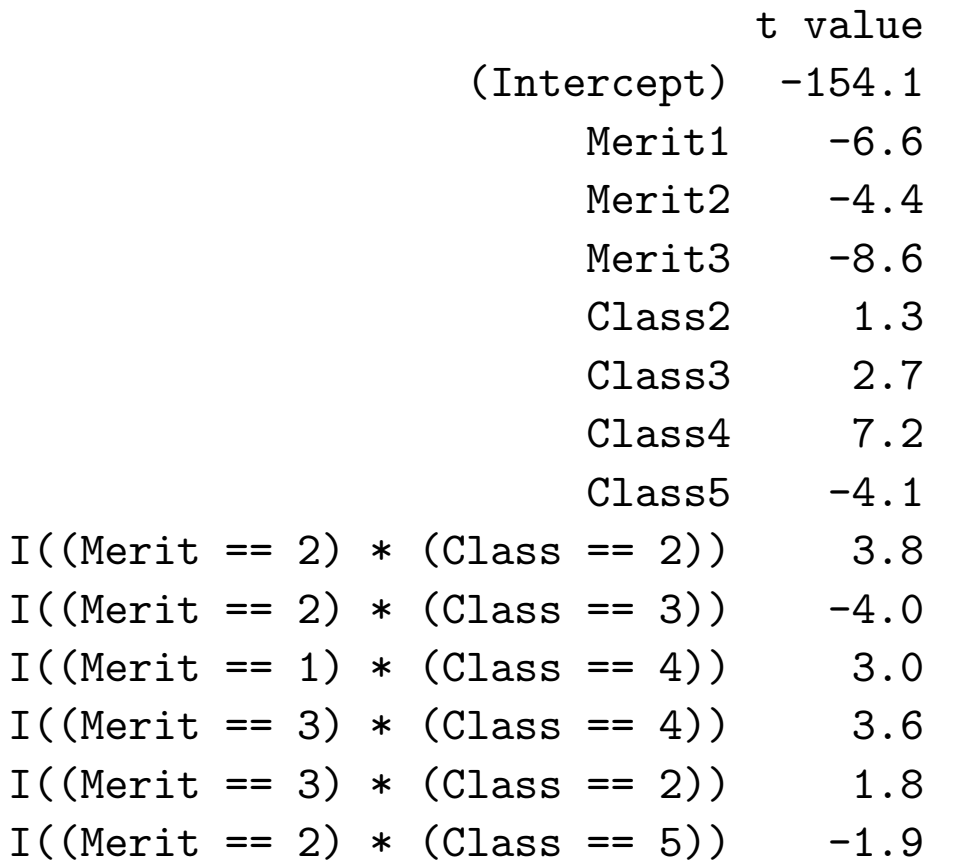

(Dispersion Parameter for Gamma family taken to be 2.7 ) Null Deviance: 1556 on 19 degrees of freedom Residual Deviance: 16 on 6 degrees of freedom

> 1-pchisq(16/2.7,6) [1] 0.43 # Residual Deviance Test  $> 1-pchisq((156/13)-(16/2.7),6)$ [1] 0.41 # Partial Deviance Test

We see that the joint effect of the interaction terms are not significant, since the partial deviance test yields a p-value of .41. A partial deviance test when only  $\binom{1}{1}$  (Merit == 2) \* (Class == 2)) and  $\binom{1}{1}$  (Merit == 2) \* (Class == 3)) are included gives a p-value of .39, thus showing that the interaction effects are not present in this data set. The same results are true when an inverse link is used instead.

### Standardized Residual Plots::

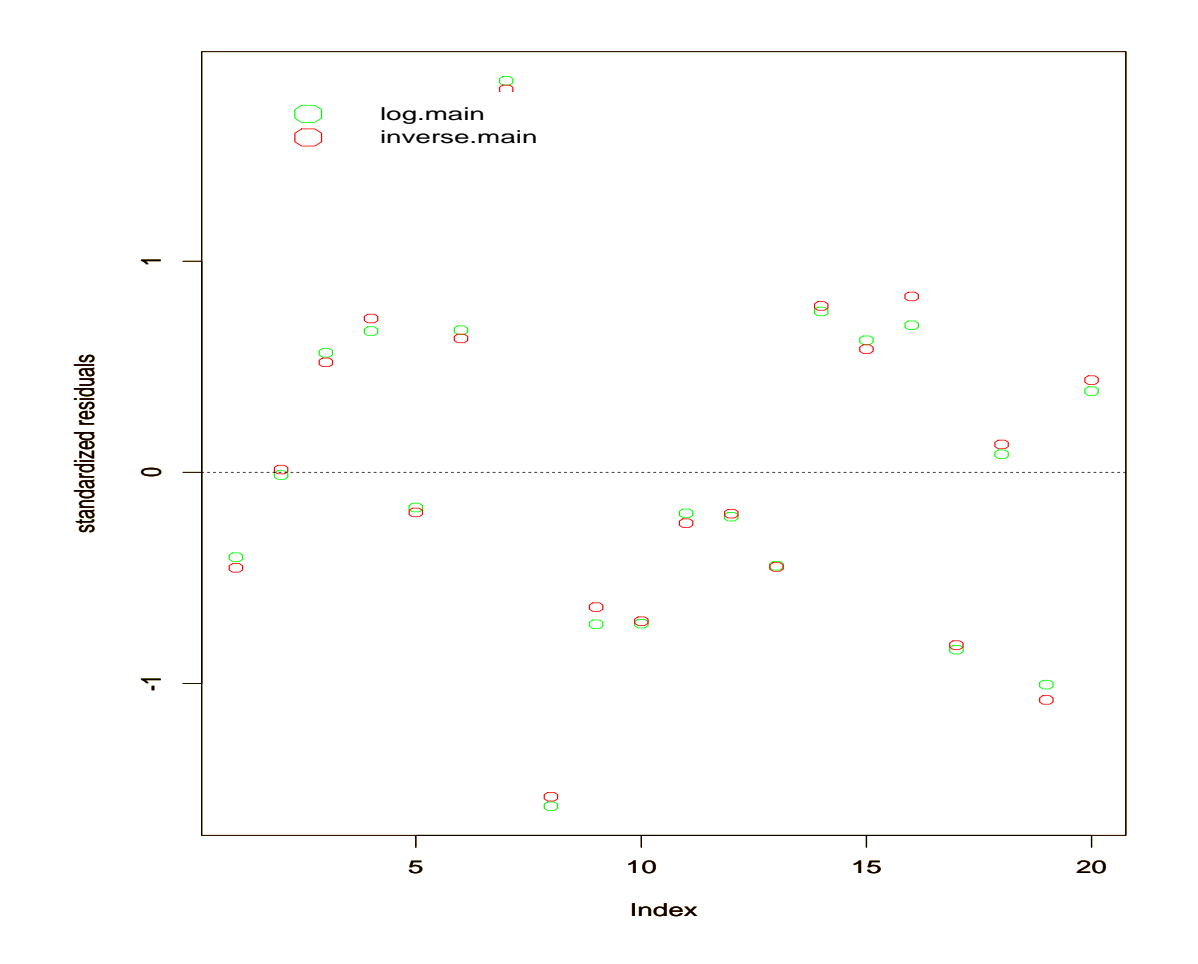

Difference between log link and inverse link is minimal.

© (Claudia Czado, TU Munich) 24 – 2FS/IMS Göttingen 2004 – 44 –

# What needs to be done if one wants to use the linear model on the log scale?

 $Var(Y_i^s)$  $\binom{s}{i} = \frac{\sigma^2}{n_i}$  $\overline{n_i}$  $\mu_i^2$ i  $\Rightarrow$   $E(\log(Y_i^s))$  $\binom{s}{i}$   $\approx E\left(\log(\mu_i) + \frac{1}{\mu_i}\right)$  $\overline{a}$  $(Y_i^s - \mu_i) - \frac{1}{\mu^2}$  $\overline{\mu_i^2}$  $(Y_i^s - \mu_i)^2$ ´  $=\log(\mu_i)-\frac{1}{\mu_i^2}$  $\overline{\mu_i^2}$  $Var(Y_i^s)$  ${i^s \choose i}$  $\sqrt{u^2(T_i)}$  $\mu_i^2$  $\sigma^2$  $\overline{n_i}$  $= \log(\mu_i) - \frac{\sigma^2}{2n}$  $2n_i$ E  $\frac{1}{\sqrt{2}}$  $(\log(Y_i^s))$  $\binom{s}{i}^2$ l<br>E  $\approx E$  $\overline{a}$  $\left[ \log(\mu_i) + \frac{1}{\mu_i} \right]$  $(Y_i^s - \mu_i)]^2$ ´  $= [\log(\mu_i)]^2 + \frac{Var(Y_i^s)}{\mu^2}$  $\binom{s}{i}$  $\overline{\mu_i^2}$  $= (\log \mu_i)^2 + \frac{\sigma^2}{n_i}$  $n_i$ 

$$
\Rightarrow \quad Var(\log(Y_i^s)) \quad \approx (\log \mu_i)^2 + \frac{\sigma^2}{n_i} - (\log \mu_i)^2 = \frac{\sigma^2}{n_i} \quad \text{for } \sigma^2 \text{ small}
$$

 $\Rightarrow$  linear model on the log scale needs also to be weighted

°c (Claudia Czado, TU Munich) ZFS/IMS G¨ottingen 2004 – 45 –

# Log Normal Models:

```
> f.lognormal.main_log(Cost/Claims)~Merit + Class
> r.lognormal.main_glm(f.lognormal.main,
weights=Claims)
> summary(r.lognormal.main,cor=F)
Call: glm(formula = log(Cost/Clains) "Merit +
        Class, weights = Claims)
Deviance Residuals:
Min 1Q Median 3Q Max
  -6 -1.8 -0.24 2.3 6.2
```
### Log Normal Models (continued):

Coefficients:

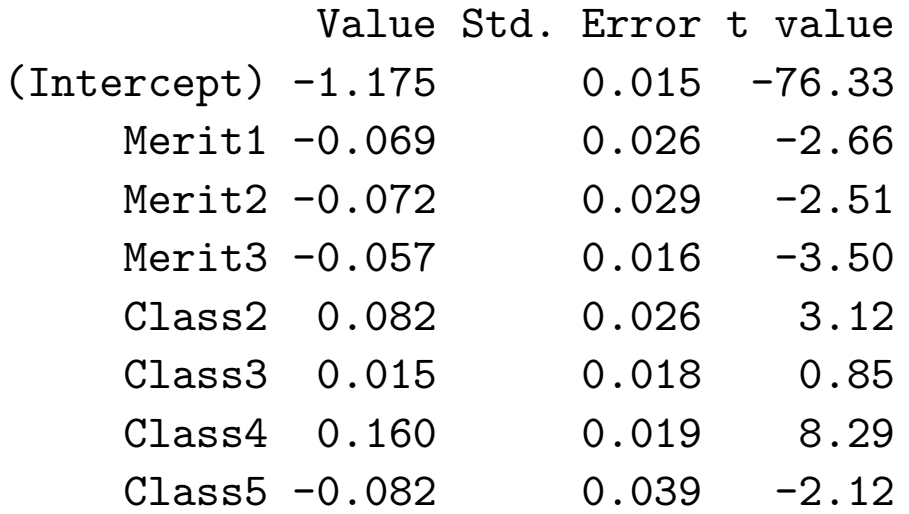

(Dispersion Parameter for Gaussian family taken to be 13 )

Null Deviance:1515 on 19 degrees of freedom

Residual Deviance:156 on 12 degrees of freedom

# Log Normal Models (continued):

> 1-pchisq(156/13,12)

[1] 0.45 # Residual Deviance Test

# Results when Splus function lm() is used:

```
> summary(lm(f.lognormal.main,weights=Claims),cor=F)
```
Coefficients:

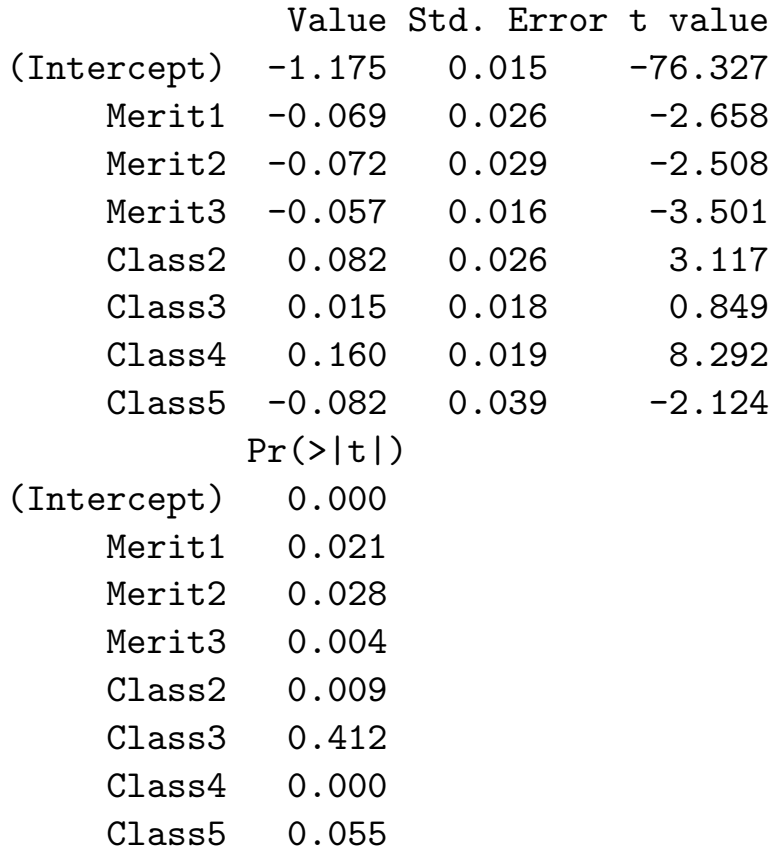

# Log Normal Models (continued):

Residual standard error: 3.6 on 12 degrees of freedom Multiple R-Squared: 0.9 F-statistic: 15 on 7 and 12 degrees of freedom, the p-value is 4.7e-05

Both approaches (R-squared=.9, residual deviance p-value=.45) show no lack of fit.

### Fitted Costs per Claims:

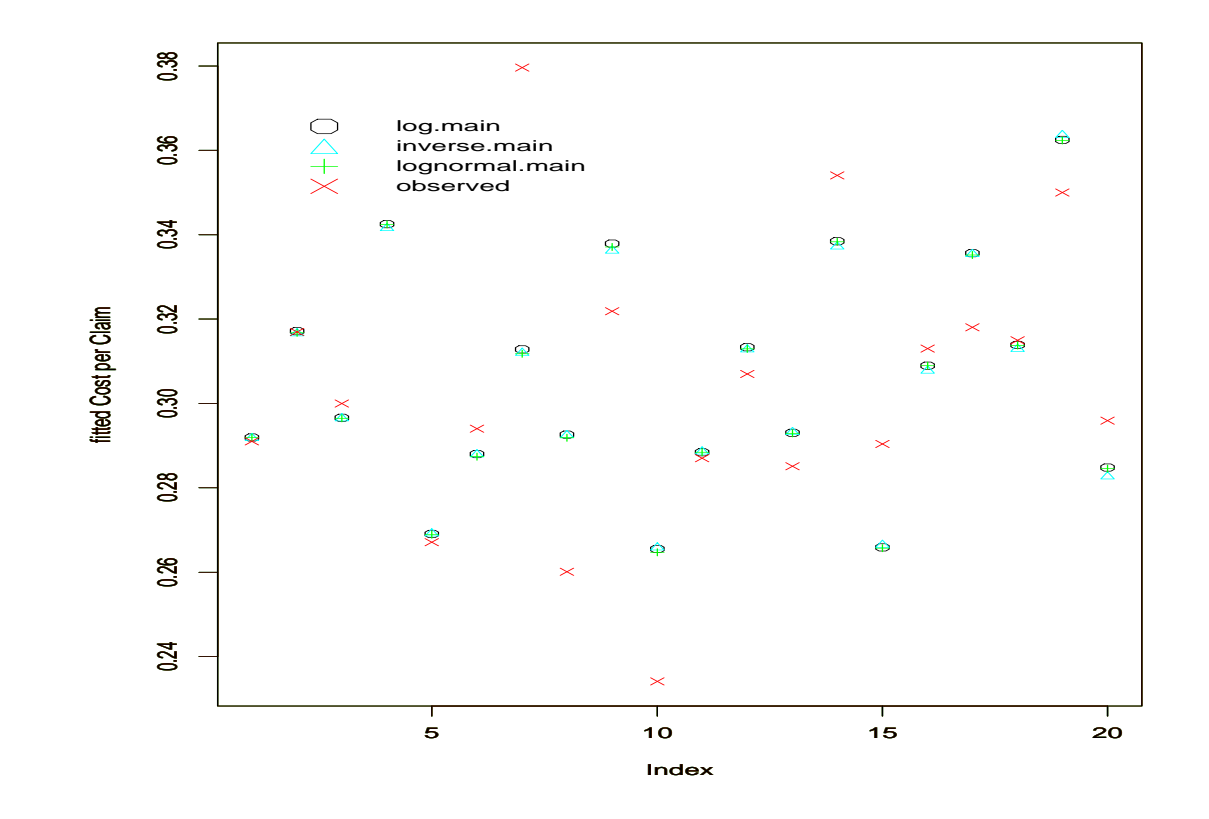

Difference between Models are minimal.

### Fitted Cost:

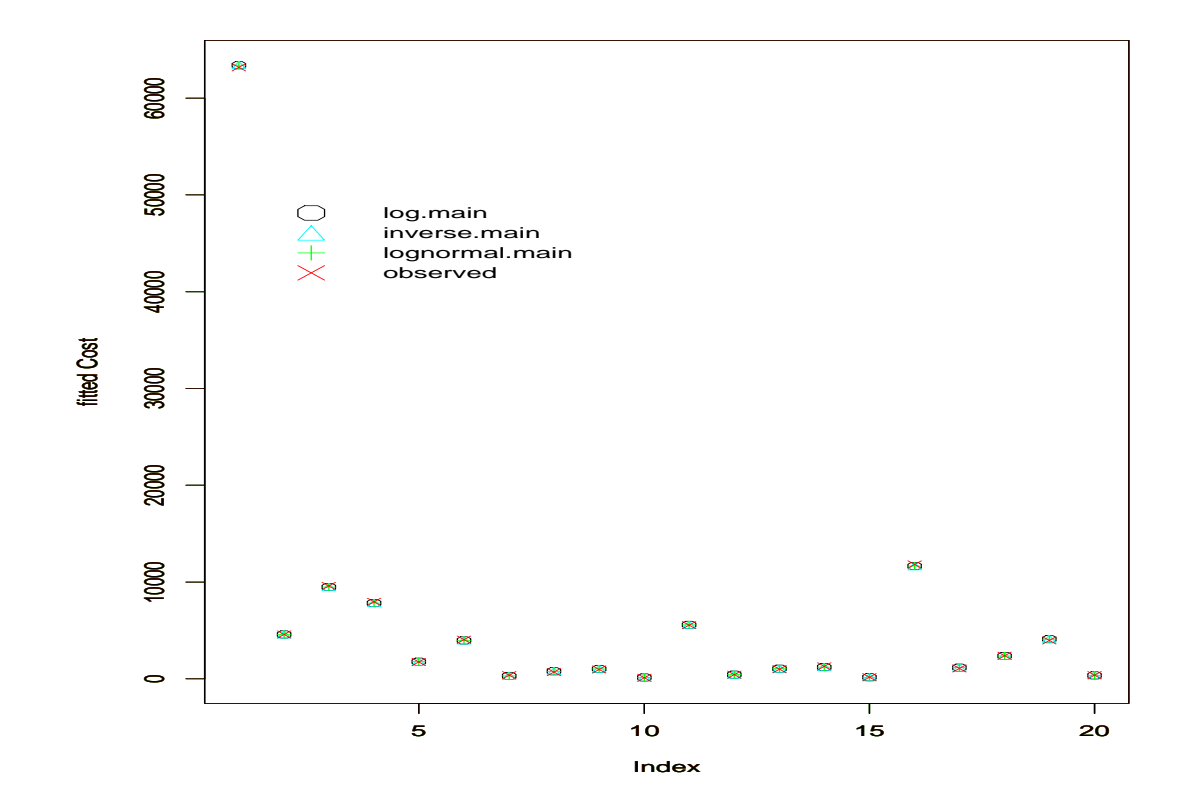

#### Difference between Models are minimal.